# SAP PS MOCK TEST

<http://www.tutorialspoint.com> Copyright © tutorialspoint.com

Advertisements

This section presents you various set of Mock Tests related to **SAP PS**. You can download these sample mock tests at your local machine and solve offline at your convenience. Every mock test is supplied with a mock test key to let you verify the final score and grade yourself.

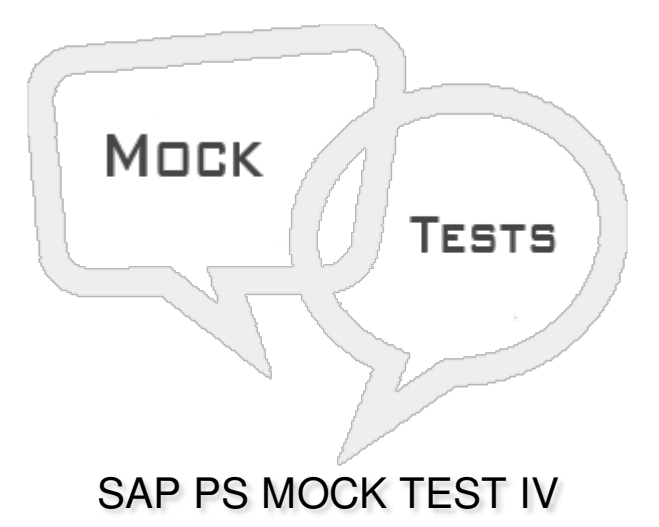

## **Q 1 - Substitution enables to automatically change master data fields of Project Definitions, WBS Elements, Network Headers and Activities?**

A - [True](javascript:void(0);)

B - [False](javascript:void(0);)

**Q 2 - Using Control key in SAP PS system, you can determine the business transactions to be performed when you perform an activity?**

A - [True](javascript:void(0);)

B - [False](javascript:void(0);)

**Q 3 - In SAP PS system, a control key is identified by?**

- A Two digit [alphanumeric](javascript:void(0);) ID
- B Three digit [alphanumeric](javascript:void(0);) ID
- C Four digit [alphanumeric](javascript:void(0);) ID
- D None of the [above](javascript:void(0);)

**Q 4 - In SAP PS system, structure of NTW is similar to which of the following order type?**

- A [Network](javascript:void(0);) Order
- B [Planned](javascript:void(0);) Order
- C [Production](javascript:void(0);) Order
- D [Maintenance](javascript:void(0);) Order

#### **Q 5 - Access control list function should be activated in project profile or network profile?**

- A [True](javascript:void(0);)
- B [False](javascript:void(0);)

#### **Q 6 - Authorization can be assigned for following PS objects?**

- A [Project](javascript:void(0);)
- B Work [Breakdown](javascript:void(0);) structure
- C [Network](javascript:void(0);)
- D A [and](javascript:void(0);) B
- E A, B [and](javascript:void(0);) C

#### **Q 7 - In SAP PS system, a write authorization allows you to?**

- A Display PS Project & [Change](javascript:void(0);) PS Project
- B Create PS [Project](javascript:void(0);)
- C Delete PS [Project](javascript:void(0);)
- D All of the [above](javascript:void(0);)

#### Q 8 - Consider a user A is assigned to user group 1 that has read authorization for a PS object and **user has change authorization for PS object. The user gets?**

- A Read [Authorization](javascript:void(0);)
- B Change [Authorization](javascript:void(0);)
- C Both of the [above](javascript:void(0);)

#### Q 9 - Which of the following is used to define the pricing strategy in the system for costing and **how overhead is to be determined?**

- A Finance [Accounting](javascript:void(0);) and Controlling
- B Cost [function](javascript:void(0);)
- C Costing [variants](javascript:void(0);)

#### **Q 10 - Which of the following is used to calculate current budget in SAP Project System?**

- A [Original](javascript:void(0);) Budget
- B [Supplements](javascript:void(0);) (added)
- C Transfers [\(addition/subtraction\)](javascript:void(0);)
- D Returns [\(Subtraction\)](javascript:void(0);)
- E All of the [above](javascript:void(0);)

#### Q 11 - Budget is defined as approved cost for a project and it is same as the cost plan?

- A [True](javascript:void(0);)
- B [False](javascript:void(0);)

#### Q 12 - Which of the following is an engine which is used to fill demand and supply gap of **material?**

- A Plant [Maintenance](javascript:void(0);)
- B [Storage](javascript:void(0);)
- C [MRP](javascript:void(0);) run
- D [WBS](javascript:void(0);)

## Q 13 - In SAP PS, which of the following project version is used to store different cost plans for a **project?**

- A Project [Versions](javascript:void(0);)
- B Plan [Versions](javascript:void(0);)
- C [Selection](javascript:void(0);) Versions
- D [Simulation](javascript:void(0);) Versions

## ANSWER SHEET

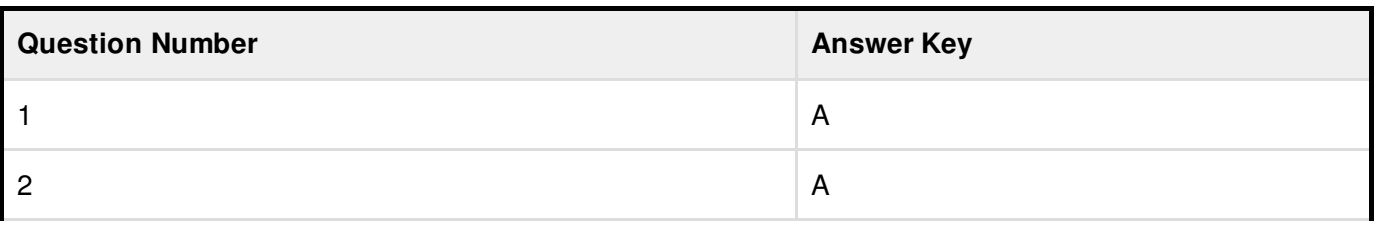

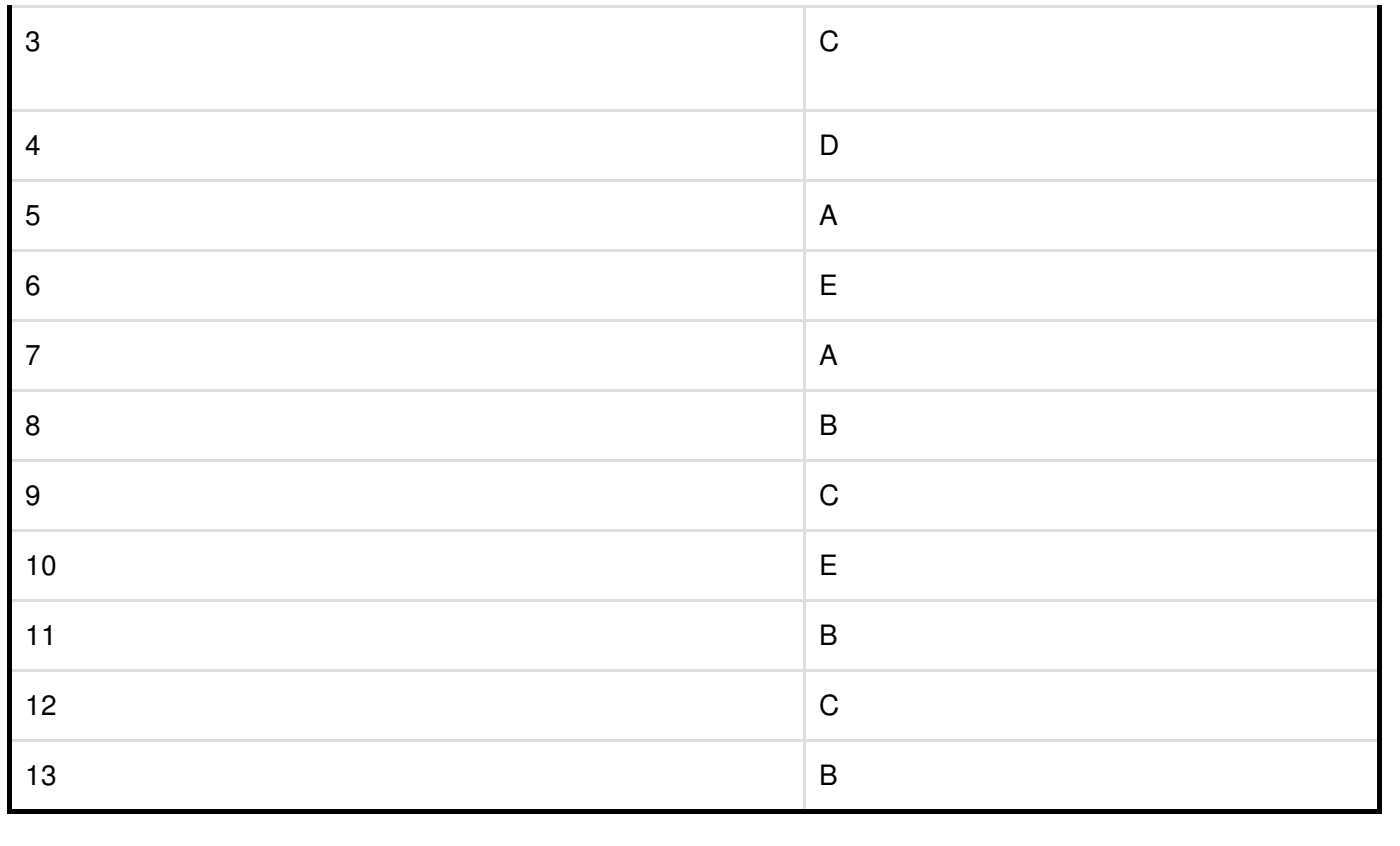